## $<<$ Visual Basic

书名:<<Visual Basic程序设计案例教程>>

- 13 ISBN 9787301174371
- 10 ISBN 7301174373

出版时间:2010-7

页数:226

PDF

更多资源请访问:http://www.tushu007.com

<<Visual Basic

Visual Basic60

Visual Basic.Net

VisllalBasic

Visual Basic

 $\mathfrak{u}$ 

a the "text" was a three "text" was set "text" when  $\mathbb{V}$ isual Basic

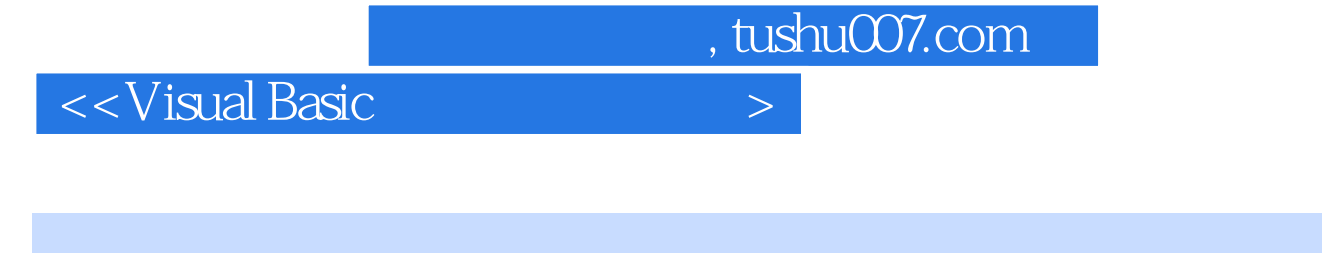

Visual Basic

Wisual Basic who we have a set of the "website" when the "wisualBasic" wisualBasic

全书分为10章,以项目为主线,通过案例逐章介绍数据库和VisualBasic编程的知识与技巧。 **Visual Basic** 

**Visual Basic** 

 $\sim$  < Visual Basic  $\rightarrow$ 

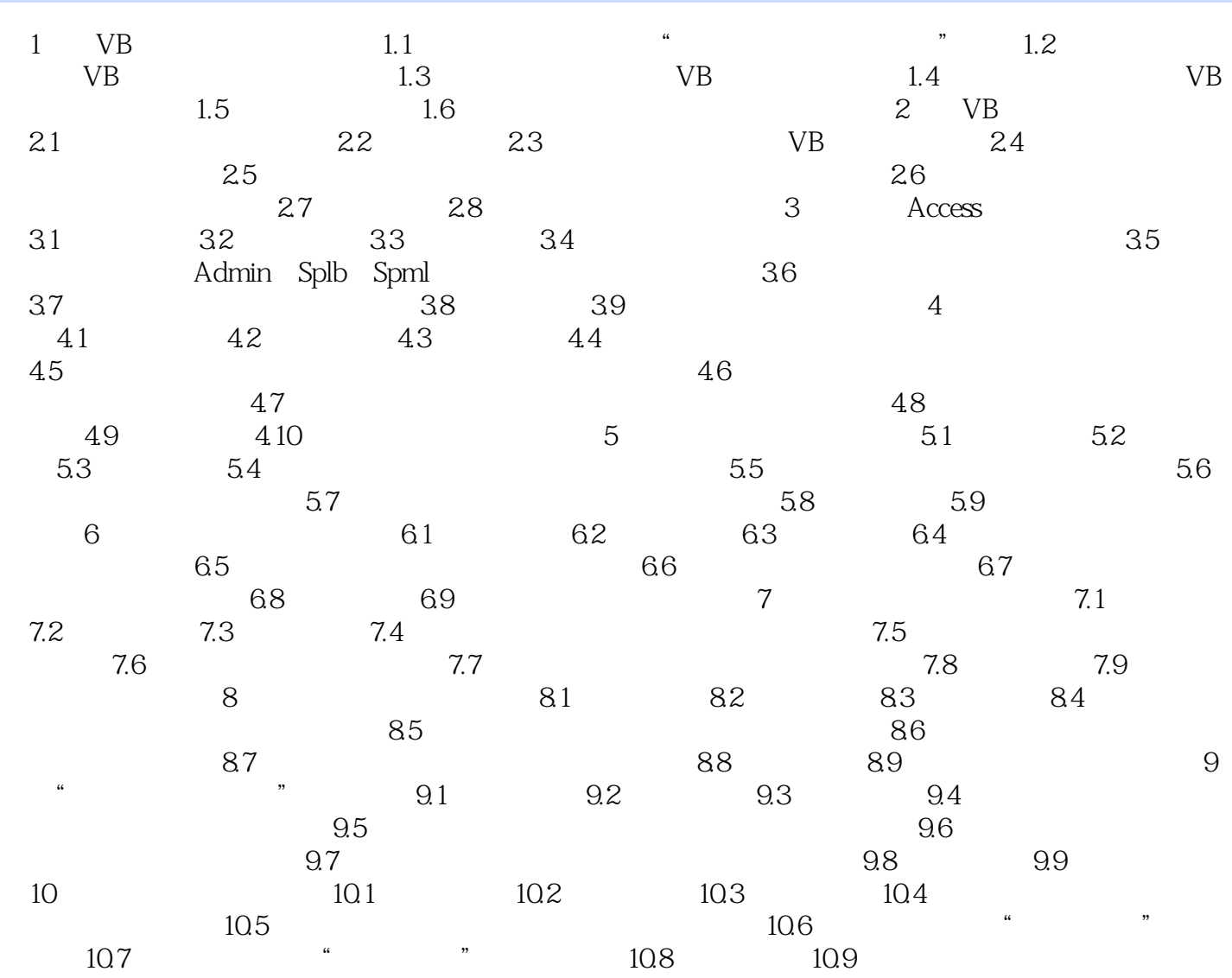

## $<<$ Visual Basic $>$

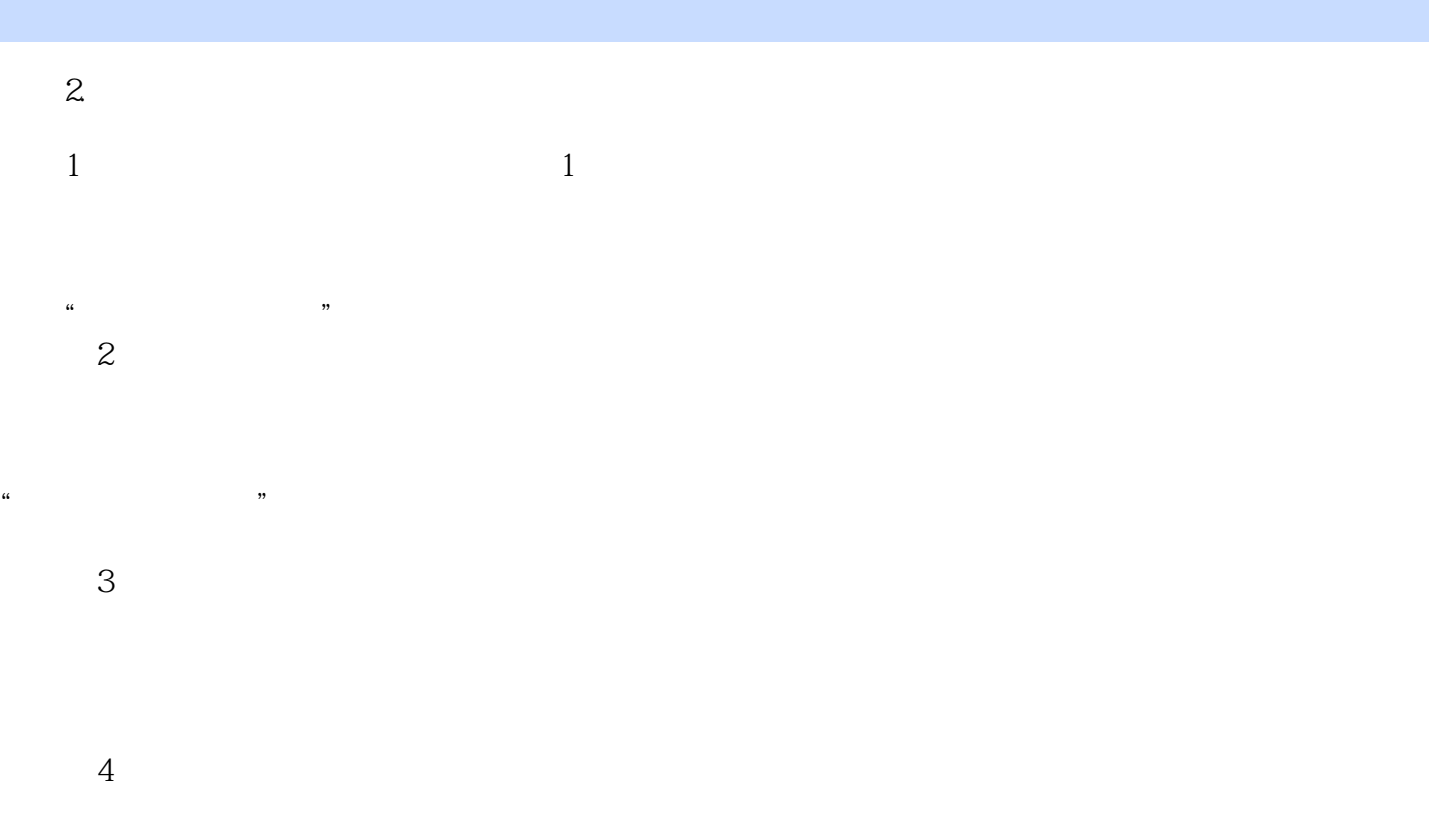

 $\mathfrak{u}$ 

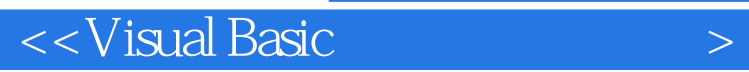

 $\overline{\phantom{a}}$ 

本书从实用出发,以一个简单的"进销存系统"为主线,遵照Visual Basic知识体系划分章节,将

a " " www.pup6.com "  $\mu$  and  $\mu$  and  $\mu$  and  $\mu$  and  $\mu$  and  $\mu$  and  $\mu$  and  $\mu$  and  $\mu$  and  $\mu$  and  $\mu$  and  $\mu$  and  $\mu$  and  $\mu$  and  $\mu$  and  $\mu$  and  $\mu$  and  $\mu$  and  $\mu$  and  $\mu$  and  $\mu$  and  $\mu$  and  $\mu$  and  $\mu$  and  $\mu$ 

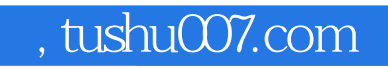

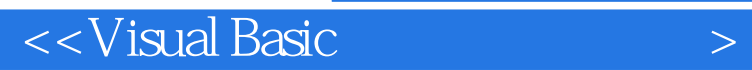

本站所提供下载的PDF图书仅提供预览和简介,请支持正版图书。

更多资源请访问:http://www.tushu007.com